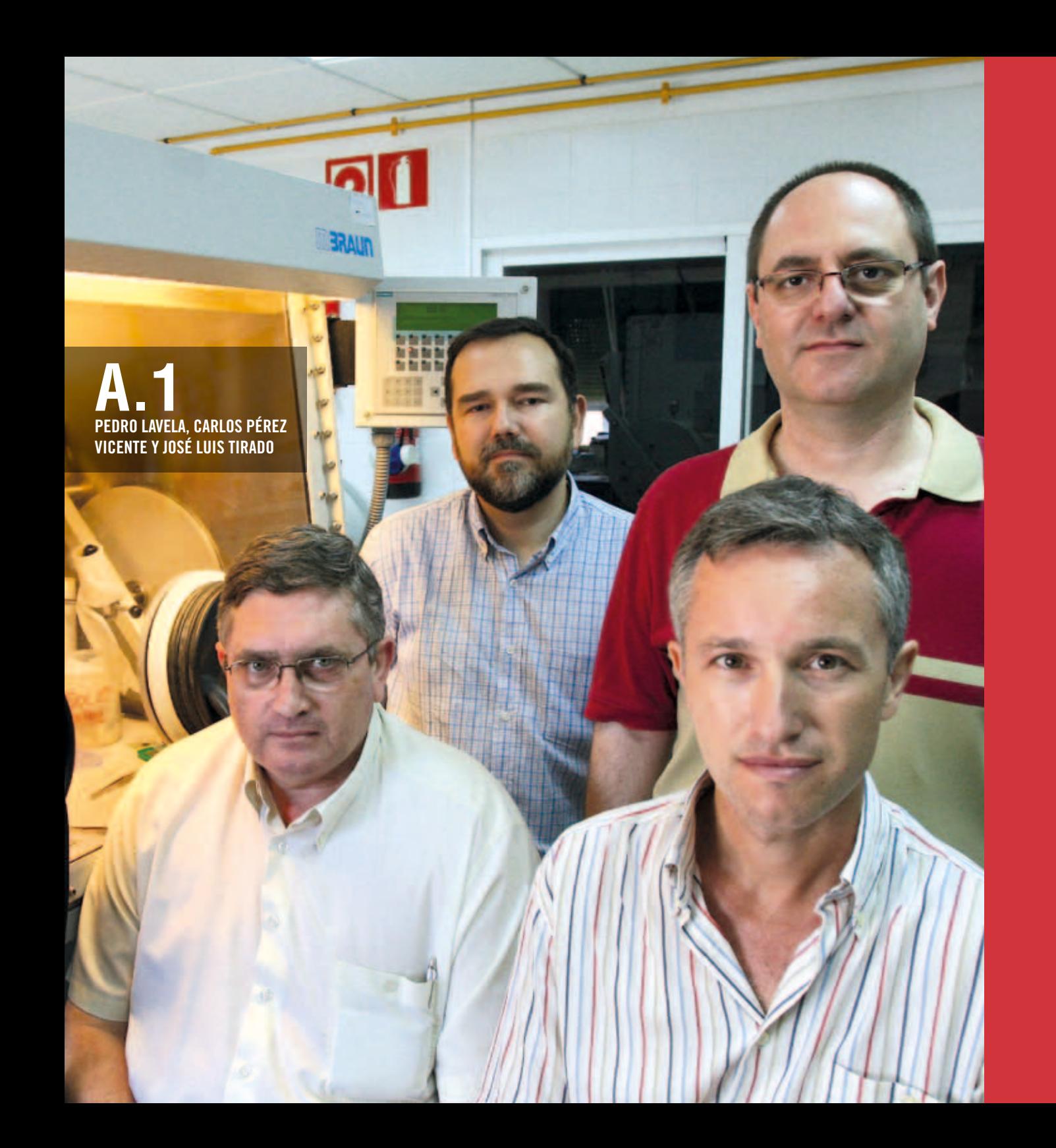

# **Desarrollo de herramientas para el fomento del auto-aprendizaje de química inorgánica en un entorno virtual**

#### **DESCRIPCIÓN**

**ACTUACIÓN** 

**Los profesores presentan la herramienta denominada CourseLab, un software gratuito que ofrece la posibilidad de crear lecciones de carácter interactivo. Para ello, muestran lecciones relacionadas con la Química Inorgánica Material y cómo, a través del autoaprendizaje el alumnado; éste ha obtenido mejores resultados en comparación con el método tradicional de enseñanza universitaria.** 

> **Contacto para ampliar la información sobre el contenido del proyecto: iq1lacap@uco.es**

Fomentar el autoaprendizaje, así como la actitud reflexiva del alumnado es una de las máximas de este proyecto, a la que se suma la necesidad de un cambio en la metodología de enseñanza ante las directrices que marca el Espacio Europeo de Educación Superior (EEES). Para ello, los tres autores de la iniciativa apuestan por la descentralización del aprendizaje potenciando el trabajo autónomo del alumnado. El profesorado se ha decantado por el software de distribución libre CourseLab, gracias al que han conseguido crear paquetes con contenidos auto-

evaluables en Química Inorgánica compatibles con los programas de las asignaturas de la misma materia que se imparten en las licenciaturas de la Universidad de Córdoba. La inversión realizada en el desarrollo del proyecto ha sido de mil euros.

La estructura elegida para el desarrollo de las lecciones es secuencial y cada una de ellas se divide según su propio contenido o según las competencias a desarrollar. En primer lugar, el alumnado repasa y/o aprende los conceptos e información básica y, posteriormente es evaluado. Se trata de lecciones que concluyen con exámenes de manera que con ellos, tanto el profesorado, como los propios estudiantes, comprueban los conocimientos adquiridos y

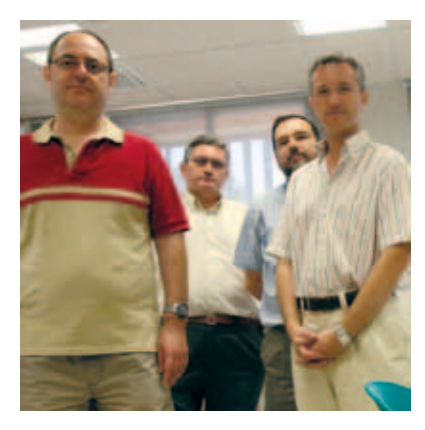

los fallos a solventar. Al final de cada capítulo hay un test, todos con la misma estructura: cinco cuestiones y con un valor de dos puntos, respectivamente. La mayoría de las preguntas incluidas son del tipo de selección única o múltiple. Para contestar cada pregunta, el alumnado dispone de cinco minutos, en el caso de las teóricas; para las reservas a ejercicios del cálculo, el tiempo de respuesta es de 20 minutos, cada uno.

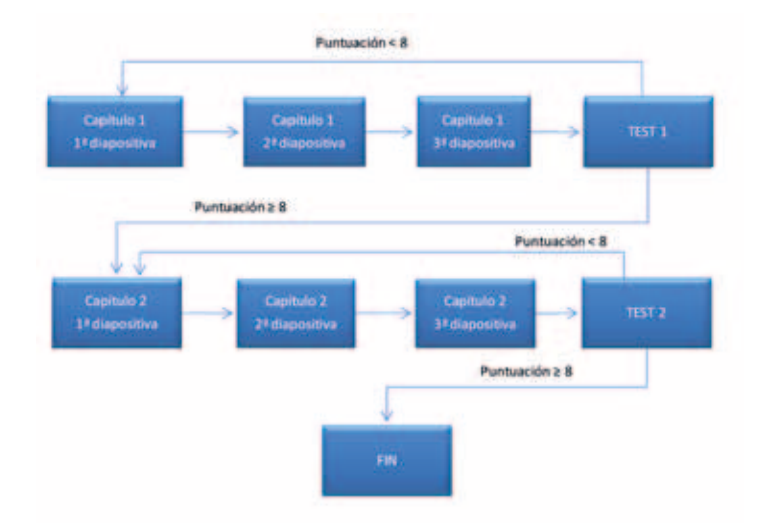

## REPERCUSIÓN DOCENTE

A pesar de que desde el curso 2003-2004, las licenciaturas de Químicas y Ambientales que se imparten en la Universidad de Córdoba desarrollaron experiencias piloto con las directrices del Espacio Europeo de Educación Superior, no fue hasta el curso 2008-2009 cuando el alumnado de primero de Ciencias Ambientales tuvo la oportunidad de participar en este proyecto. Para comprobar los beneficios y ventajas de la herramienta CourseLab, el profesorado dividió a los estudiantes en dos grupos. Con uno de ellos se utilizó la metodología tradicional y el con el otro grupo se utilizó la herramienta informática; al final, todos hicieron una evaluación. Los resultados fueron contundentes. Aquellos que utilizaron la herramienta informática obtuvieron mejores resultados.

La inclusión de evaluaciones durante el desarrollo de las elecciones determina el avance del alumnado, del que el profesorado destaca los resultados obtenidos en el aprendizaje para la resolución final de los ejercicios. Algunas

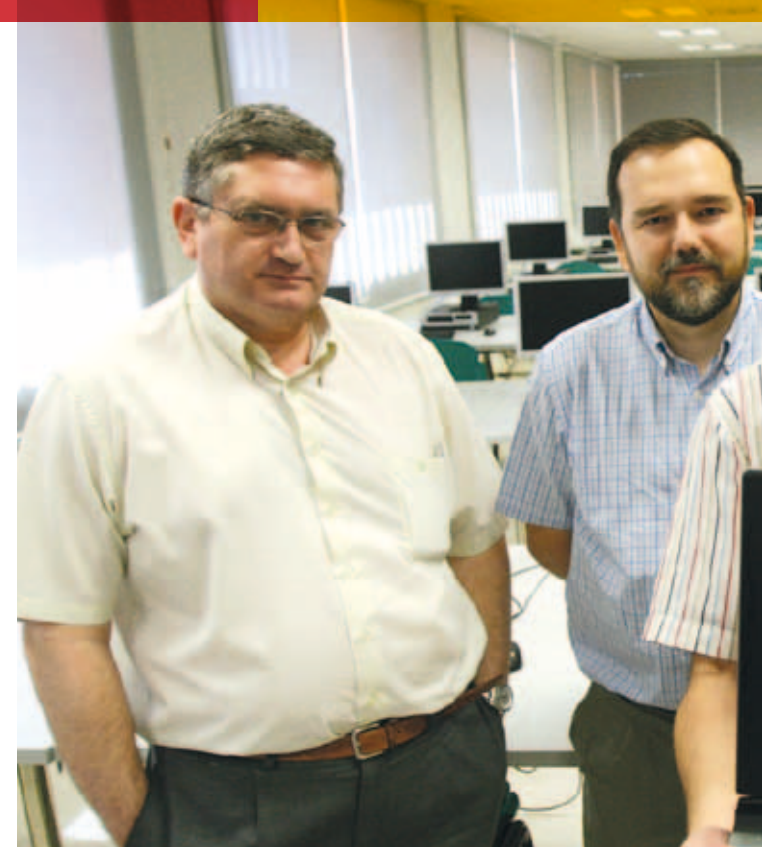

de las claves que reseñan es los beneficios que reporta la descripción detallada del ejercicio con animaciones, así como la posibilidad de usar cuestiones y test para evaluar el grado de aprendizaje, ya que ambas son un reclamo infalible para que el alumnado participe y esté motivado.

#### CONTENIDO INNOVADOR

Una de las ventajas que ofrece este nuevo sistema de enseñanza virtual es la posibilidad de animar las entradas de textos y figuras, así como la inclusión de objetos multimedia, lo que aumenta el poder de atracción para el alumnado. Además, el sistema permite que la plataforma

B U ENAS PRÁCTICAS DE INNOVACIÓN DOCENTE EN LA UNIVERSIDAD DE CÓRDOBA

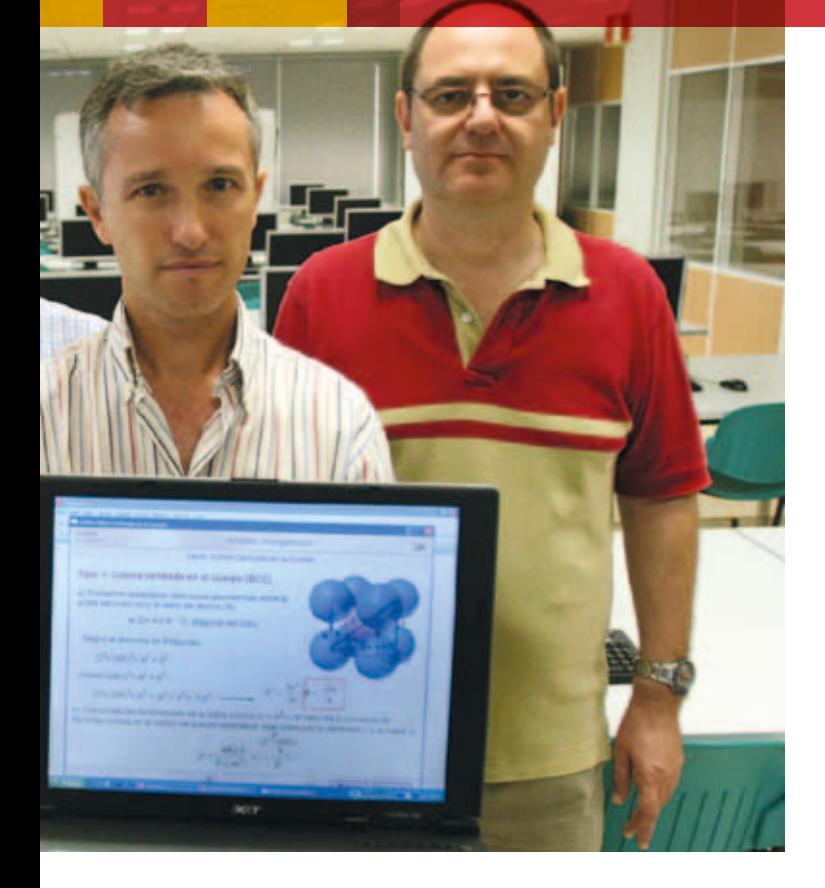

moodle no se restrinja a un lugar desde el que bajarse las transparencias. El incremento de la interactividad entre el profesorado y los estudiantes, con la aportación de datos e información, es otra de las ventajas del proyecto.

#### BENEFICIARIOS DE LA ACTUACIÓN

Hasta la fecha, la puesta en marcha de las lecciones interactivas se dirigen al alumnado que esté inscrito en asignaturas de Química General y Química Inorgánica, que se incluyen en los grados de Químicas y Ciencias Ambientales, así como los estudios de Ingeniería de Minas y Obras Públicas.

#### SOSTENIBILIDAD DEL PROYECTO

Con la llegada del Espacio Europeo de Educación Superior y el cambio en el modo tradicional de enseñanza, la docencia no presencial aumentará y exigirá a los estudiantes un mayor nivel de aprendizaje y esfuerzo por su parte, unas tareas que tendrá que hacer por su cuenta. El proyecto permite al alumnado revisar los contenidos que aprende cuántas veces le sea necesario. Además, gracias a estas lecciones virtuales el profesorado puede seguir de manera precisa el avance de los estudiantes.

### IDENTIFICACIÓN DE LAS NECESIDADES Y EXPECTATIVAS DOCENTES A LAS QUE DA COBERTURA EL PROYECTO. ADAPTACIÓN AL PROCESO DE CONVERGENCIA

- 1] Fomento del trabajo autónomo en horas no presenciales.
- 2] Creación de nuevos métodos de evaluación del alumnado.
- 3] Necesidad de una actitud atilda del estudiante ante la asignatura.

### AVANCES CONSEGUIDOS GRACIAS AL PROYECTO

- 1] Potenciación de las competencias digitales del alumnado. Las asignaturas de la plataforma moodle que contienen las lecciones interactivas se convierten en verdaderas herramientas de aprendizaje autónomo.
- 2] Navegación sencilla y claridad expositiva de las lecciones creadas.
- 3] Control directo por parte del profesorado del aprendizaje continuo del alumnado.